## Initiation à la programmation en Python

#### Damien Vergnaud

École Normale Supérieure

13 février 2013

<span id="page-0-0"></span> $299$ 

## Table des matières

**[Introduction](#page-2-0)** 

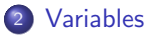

#### 3 Entrées-Sorties

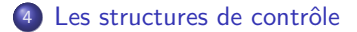

 $299$ 

# Organisation du cours

#### Organisation des séances

2 heures

- $\simeq$  30 min de cours
- $\simeq$  1h30 de TP

(à adapter)

#### Support de cours

Disponible progressivement à l'adresse réticulaire

http://www.math.unicaen.fr/~vergnaud/initPython.php

- **o** transparents
- **o** feuilles de TPs
- **o** corrections

<span id="page-2-0"></span> $QQ$ 

## Organisation du cours

Cours libre : pas d'examen, mais un projet (avec soutenance) délivrant 3 ECTS Le cours peux s'adapter aux besoins

#### **Contact**

Damien Vergnaud damien.vergnaud@ens.fr Département d'informatique Passage Saumon, Niveau -1, Aile Rataud Couloir Cryptographie, S6

 $\Omega$ 

# Quelques références

- <http://www.python.org>
- Apprendre à programmer avec Python Gérard SWINNEN http://fr.wikibooks.org/wiki/Apprendre\_a\_programmer\_avec\_Python
- Cours de Python Patrick FUCHS <http://www.dsimb.inserm.fr/~fuchs/python/>
- Notes de cours Python Robert CORDEAU <http://www.iut-orsay.fr/dptmphy/Pedagogie/>
- Introduction to Programming using Python Programming Course for Biologists at the Pasteur Institute <www.pasteur.fr/formation/infobio/python/>
- Ingénierie Linguistique en Python (TP) [http://igm.univ-mlv.fr/ens/](http://igm.univ-mlv.fr/ens/Master/M1/2009-2010/IngenierieLinguistique1/index.php) [Master/M1/2009-2010/IngenierieLinguistique1/index.php](http://igm.univ-mlv.fr/ens/Master/M1/2009-2010/IngenierieLinguistique1/index.php)

 $QQ$ 

メロメ メ都 メメ きょうくぼ メー

# Caractéristiques de Python

Python

- $\bullet$  est portable (Unix, MacOS, Windows,  $\ldots$ )
- **e** est gratuit (sans restriction dans des projets commerciaux).
- **e** est **simple** (programmes très compacts et très lisibles).
- **e** gère ses ressources (mémoire, descripteurs de fichiers...) sans intervention du programmeur
- o est orienté-objet.
- est dynamiquement typé.
- **e** est extensible (on peut l'interfacer avec des bibliothèques C existantes).
- **·** donne accès à une grande variété de services

 $\Omega$ 

イロト 不優 ト 不思 ト 不思 トー 理

Écrire un programme Python : Méthode 1 Utiliser l'interpréteur

<sup>1</sup> Lancez la console/terminal puis tapez :

python

2 Après quelques lignes indiquant la version de Python, vous voyer l'invite :

>>>

**3** En tapant

>>> print 'Hello world!'

puis la touche entrée vous voyez :

>>> print 'Hello world!' Hello world!

Pour quitter le terminal Python, et revenir au terminal classique, utiliser Ctrl+D.

 $2990$ 

Écrire un programme Python : Méthode 2 Utiliser un éditeur de texte

- L'interpréteur présente vite des limites si l'on veut exécuter une suite d'instructions plus complexe.
- On peut enregistrer ces instructions dans un fichier (que l'on appelle un script Python) en utilisant un éditeur de texte (Emacs, Scite, ...).
- **Pour reprendre l'exemple précédent, ouvrez un fichier et tapez le code suivant.**

```
print 'Hello world!'
```
- **•** Ensuite enregistrez votre fichier sous le nom test.py
- **•** Dans une console, donner le nom de votre script comme argument à la commande python :

python test.py

 $\Omega$ 

Écrire un programme Python : Méthode 3 Rendre un script exécutable

Il est possible de rendre un script python exécutable. Deux opérations :

**1** Indiquer au shell la localisation de l'interpréteur Python en ajoutant au fichier test.py la première ligne comme suit :

#!/usr/bin/python print 'Hello world!'

2 Rendre le script exécutable en tapant dans la console :

chmod +x test.py

Pour lancer le script, taper son nom précédé des deux caractères ./

./test.py

 $\Omega$ 

### Les commentaires

#### **Syntaxe**

Les commentaires débutent par # et s'étendent jusqu'à la fin de la ligne courante.

#### Exemple

# Ceci est un commentaire

Recommandation : commenter selon les niveaux suivants :

- **·** programme : pour indiquer le nom de l'auteur, la date de création, les dates et auteurs des différentes modifications, ainsi que la raison d'être du programme ;
- fonction : pour indiquer les paramètres et la raison d'être de la fonction ;
- groupe d'intructions : pour exprimer ce que réalise une fraction significative d'une procédure ;
- **o** déclaration ou instruction : le plus bas niveau de commentaire.

 $\Omega$ 

メロト メ御 トメ ヨ トメ ヨト

## Table des matières

**[Introduction](#page-2-0)** 

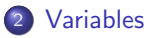

#### **Entrées-Sorties**

Les structures de contrôle

<span id="page-10-0"></span> $299$ 

メロメ メ御 メメ きょうぼき

## Variables

- Une variable est une zone de la mémoire dans laquelle on stocke une valeur;
- **•** cette variable est définie par un nom (pour l'ordinateur, il s'agit en fait d'une adresse – une zone de la mémoire).
- Les noms de variables sont des noms que vous choisissez.
- Ce sont des suites de lettres (non accentuées) ou de chiffres.
- Le premier caractère est obligatoirement une lettre. (Le caractère <sub>-</sub> est considéré comme une lettre)
- Python distingue les minuscules des majuscules.

 $\Omega$ 

 $\left\{ \begin{array}{ccc} 1 & 0 & 0 \\ 0 & 1 & 0 \end{array} \right.$ 

## Noms de variables et mots réservés

. Un nom de variable ne peut pas être un mot réservé du langage :

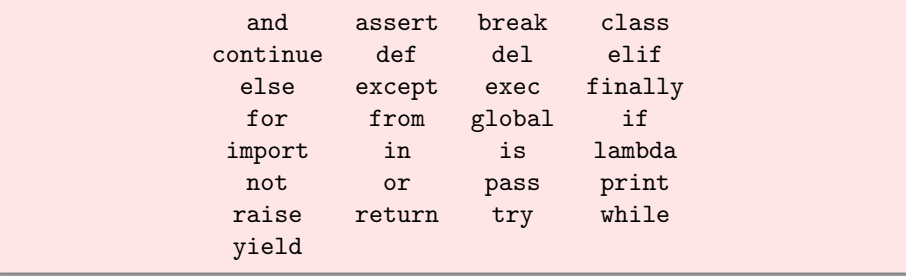

#### Recommandations

- Utiliser des identificateurs significatifs.
- Réserver l'usage des variables commençant par une majuscule pour les classes.

 $\Omega$ 

# Type de variable

- Le type d'une variable correspond à la nature de celle-ci.
- Les 3 types principaux dont nous aurons besoin sont :
	- **e** les entiers.
	- les flottants et
	- **e** les chaînes de caractères.
- Il existe de nombreux autres types (e.g. pour les nombres complexes), c'est d'ailleurs un des gros avantages de Python.

 $\Omega$ 

メロト メ都 トメ ヨ トメ ヨト

## Déclaration et assignation

 $\bullet$  En python, la **déclaration** d'une variable et son assignation (c.à.d. la première valeur que l'on va stocker dedans) se fait en même temps.

 $>>x = 2$ >>> x 2 >>>

> • Dans cet exemple, nous avons stocké un entier dans la variable x, mais il est tout a fait possible de stocker des réels ou des chaînes de caractères :

```
>> x = 3.14>>> x
3.1400000000000001
\Rightarrow x = 'Bonjour'>>> x
'Bonjour !'
>>>
```
 $QQ$ 

メロト メ都 トメ ヨ トメ ヨト

## Le type entier

• Opérations arithmétiques

 $20 + 3 + 23$  $20 - 3 + 17$  $20 * 3 * 60$ 20 \*\* 3 # 8000  $20 / 3$  # 6 (division entière) 20 % 3 # 2 (modulo)

• Les entiers longs (seulement limités par la RAM)

2 \*\* 40 # 1099511627776L  $3 * 72$ L  $\# 216$ L

 $2990$ 

## Le type flottant

• Les flottants sont notés avec un point décimal ou en notation exponentielle :

2.718 3e8 6.023e23

• Ils supportent les mêmes opérations que les entiers, sauf :

```
20.0 / 3 # 6.666666666666667
20.0 // 3 # 6 (division entière forcée)
```
• L'import du module math autorise toutes les opérations mathématiques usuelles :

```
from math import sin, pi
print sin(pi/4) # 0.70710678118654746
```
 $QQ$ 

K ロンス 御 > ス ヨ > ス ヨ > 一 ヨ

#### Les expressions booléennes

- Deux valeurs possibles : False, True.
- Opérateurs de comparaison : ==,  $!=, >, >=, <, <=$

 $2 \times 8$  #  $False$ 2 <= 8 < 15 # True

• Opérateurs logiques : not, or, and

 $(3 == 3)$  or  $(9 > 24)$  # True (dès le premier membre)  $(9 > 24)$  and  $(3 == 3)$  # False (dès le premier membre)

• Les opérateurs logiques et de comparaisons sont à valeurs dans False, True

 $\Omega$ 

### Les chaînes de caractères

**Elles peuvent être incluses entre simples quotes (apostrophes) ou doubles** quotes (guillemets):

```
>>> 'Une chaine'
'Une chaine'
>>> 'n\'est-ce pas'
"n'est-ce pas"
>>> "n'est-ce pas"
"n'est-ce pas"
>>> '"Oui," dit-il.'
'"Oui," dit-il.'
>>> "\"Oui,\" dit-il."
'"Oui," dit-il.'
>>> '"N\'est-ce pas," repondit-elle.'
'"N\'est-ce pas," repondit-elle.'
```
 $\Omega$ 

### Les chaînes de caractères

■ Les textes dans les chaînes peuvent se poursuivre sur plusieurs lignes

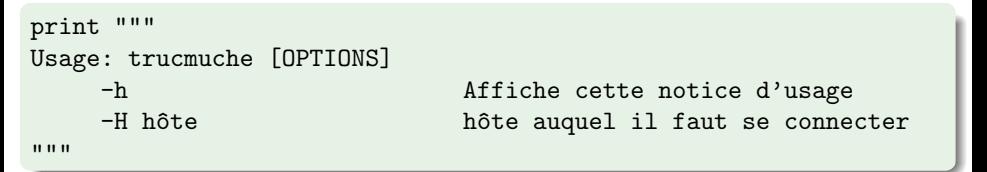

 $\bullet$  Les chaînes peuvent être concaténées avec l'opérateur  $+$ , et répétées avec \*:

```
>>> word = 'He1p' + 'A'>>> word
'HelpA'
>> '<' + word*5 + '>'
'<HelpAHelpAHelpAHelpAHelpA>'
```
 $QQ$ 

Les méthodes associées aux chaînes de caractères

Quelques exemples :

```
\Rightarrow \Rightarrow \forall = 'CECI EST UN TEXTE EN MASJUSCULE'
\gg x.lower()
'ceci est un texte en masjuscule'
>>> x
'CECI EST UN TEXTE EN MASJUSCULE'
>>> 'ceci est un texte en minuscule'.upper()
'CECI EST UN TEXTE EN MINUSCULE'
>>>
```
 $\Omega$ 

 $\left\{ \begin{array}{ccc} \square & \rightarrow & \left\{ \bigcap \mathbb{P} \right\} & \left\{ \begin{array}{ccc} \square & \rightarrow & \left\{ \end{array} \right\} \end{array} \right.$ 

#### Les méthodes associées aux chaînes de caractères

et encore beaucoup d'autres :

```
>>> dir(ligne)
['__add__', '__class__', '__contains__', '__delattr__', '__doc__', '__eq__', '__ge__',
'__getattribute__', '__getitem__', '__getnewargs__', '__getslice__', '__gt__', '__hash__',
' init ', ' le ', ' len ', ' lt ', ' mod ', ' mul_', ' ne ', ' new '.
'__reduce__', '__reduce_ex__', '__repr__', '__rmod__', '__rmul__', '__setattr__',
'__str__', 'capitalize', 'center', 'count', 'decode', 'encode', 'endswith', 'expandtabs',
'find', 'index', 'isalnum', 'isalpha', 'isdigit', 'islower', 'isspace', 'istitle', 'isupper',
'join', 'ljust', 'lower', 'lstrip', 'partition', 'replace', 'rfind', 'rindex', 'rjust',
'rpartition', 'rsplit', 'rstrip', 'split', 'splitlines', 'startswith', 'strip', 'swapcase',
'title', 'translate', 'upper', 'zfill']
```

```
>>> help(ligne.split)
Help on built-in function split:
split(...)
    S.split([sep [,maxsplit]]) -> list of strings
    Return a list of the words in the string S, using sep as the
    delimiter string. If maxsplit is given, at most maxsplit
    splits are done. If sep is not specified or is None, any
    whitespace string is a separator.
(END)
```
**Provide** 

## Conversion de types

On est souvent amené à convertir les types, i.e. passer d'un type numérique à une chaîne de caractères ou vice-versa.

 $>>$   $i = 3$  $\gg$  str(i) '3'  $\gg$  i = '456'  $\gg$  int(i) 456  $\gg$  float(i) 456.0  $>>$  i = '3.1416'  $\gg$  float(i) 3.1415999999999999 >>>

 $QQ$ 

メロト メ都 トメ ヨ トメ ヨト

## Table des matières

**[Introduction](#page-2-0)** 

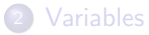

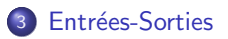

Les structures de contrôle

<span id="page-23-0"></span> $299$ 

メロメ メ御 メメ きょうぼき

## Les entrées

L'instruction raw input() effectue toujours une saisie en mode texte que l'on peut ensuite transtyper :

```
f1 = raw_input("Entrez un flottant : ")
f1 = float(f1) # transtypage en flottant
# ou plus brièvement :
f2 = float(raw\_input("Entrez un autre float :"))
```
• L'instruction input() permet se saisir une entrée au clavier. Comme c'est une évaluation, elle effectue un typage dynamique. Elle permet également d'afficher une invite :

n = input("Entrez un entier : ")

 $\Omega$ 

#### Les sorties

**.** L'instruction print permet d'afficher des sorties à l'écran :

```
a = 2b = 5print a \qquad \qquad \qquad \qquad \qquad \qquad \qquad \qquad \qquad \qquad \qquad \qquad \qquad \qquad \qquad \qquad \qquad \qquad \qquad \qquad \qquad \qquad \qquad \qquad \qquad \qquad \qquad \qquad \qquad \qquad \qquad \qquad \qquad \qquad \qquad \qprint "Somme :", a + b # 7
print "Différence :", a - b, # -3print "Produit :", a * b # 10
```
• Le séparateur virgule (,) permet d'empêcher le retour à la ligne.

```
>> \times = 32\gg nom = 'John'
\gg print nom, 'a', x, 'ans'
John a 32 ans
```
K ロ ▶ K 個 ▶ K 로 ▶ K 로 ▶ 『 로 │ K 9 Q Q

# Écriture formatée

• Comment convertir des valeurs en chaînes de caractères ?  $\rightsquigarrow$  repr() ou écrire juste la valeur entre des guillemets renversés

```
>> x = 10 * 3.14>> y = 200*200>>> s = 'La valeur de x est ' + 'x' + ', et y est ' + 'y' + '...'
>>> print s
La valeur de x est 31.4, et y est 40000...
>> p = [x, y]\gg p s = repr(p)>>> ps
'[31.4, 40000]'
```
 $\Omega$ 

# Écriture formatée

■ La deuxième manière est d'utiliser l'opérateur % avec une chaîne de caractères comme argument de gauche

```
>>> print 10 ; print 100 ; print 1000
10
100
1000
>>> print "%4i" % 10 ; print "%4i" % 100 ; print "%4i" % 1000
 10
100
1000
```
**e** entier : %i

- flottant :  $\lambda f$  (2 chiffres significatifs :  $\lambda . 2f$  ...)
- chaîne : %s (5 caractères : %5s)

 $\Omega$ 

## Table des matières

**[Introduction](#page-2-0)** 

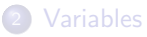

#### **Entrées-Sorties**

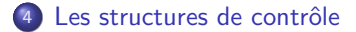

<span id="page-28-0"></span> $299$ 

メロメ メ御 メメ きょうぼき

## Les instructions composées

- Elles se composent :
	- d'une ligne d'en-tête terminée par deux-points ;
	- o d'un bloc d'instructions indenté au même niveau.
- S'il y a plusieurs instructions indentées sous la ligne d'en-tête, elles doivent l'être exactement au même niveau (comptez un décalage de 4 caractères, par exemple).
- On peut imbriquer des instructions composées pour réaliser des structures de décision complexes.

 $\Omega$ 

 $\left\{ \begin{array}{ccc} 1 & 0 & 0 \\ 0 & 1 & 0 \end{array} \right.$   $\left\{ \begin{array}{ccc} 0 & 0 & 0 \\ 0 & 0 & 0 \end{array} \right.$ 

# L'instruction if

#### **Syntaxe**

if expression1: instruction1 elif expression2: instruction2 else:

instruction3

#### **Description**

- La valeur de expression1 est évaluée et, si elle est True, instruction1 est executée
- si expression1 est False, la valeur de expression2 est évaluée et, si elle est True, instruction2 est executée.
- $\bullet$  si expression1 et expression1 sont False alors instruction3 est executée.
- **•** instruction1, instruction2 et instruction3 peuvent être des instructions simples ou des blocs.
- **•** La clause else peut être omise.

## L'instruction if

#### Example

```
if x < 0:
  print "x est négatif"
elif x % 2:
  print "x est positif et impair"
else:
  print "x n'est pas négatif et est pair"
# Test d'une valeur booléenne :
if x: # mieux que (if x is True:) ou que (if x == True)
```
 $\eta$ an

## L'instruction if

Trouver, par exemple, le minimum de deux nombres :

```
x, y = 4, 3# Ecriture classique :
if x < y:
  plusPetit = x
else:
   plusPetit = y
# Utilisation de l'opérateur ternaire :
plusPetit = x if x < y else y
```
<span id="page-32-0"></span> $QQ$ 

# L'instruction while

#### **Syntaxe**

while expression:

instruction # ou bloc d'instructions

#### **Description**

· instruction est exécutée de façon répétitive aussi longtemps que le résultat de expression est True.

**Expression est évaluée avant chaque exécution de instruction.** 

```
cpt = 0while x > 0.
  x = x // 2 # division avec troncature
   \text{cpt} += 1 # incrémentation
print "L'approximation de log2 de x est", cpt
```

```
n = input('Enter un entire [1.. 10]:')while (n < 1) or (n > 10):
 P.: ')\
```